### **Inhalt**

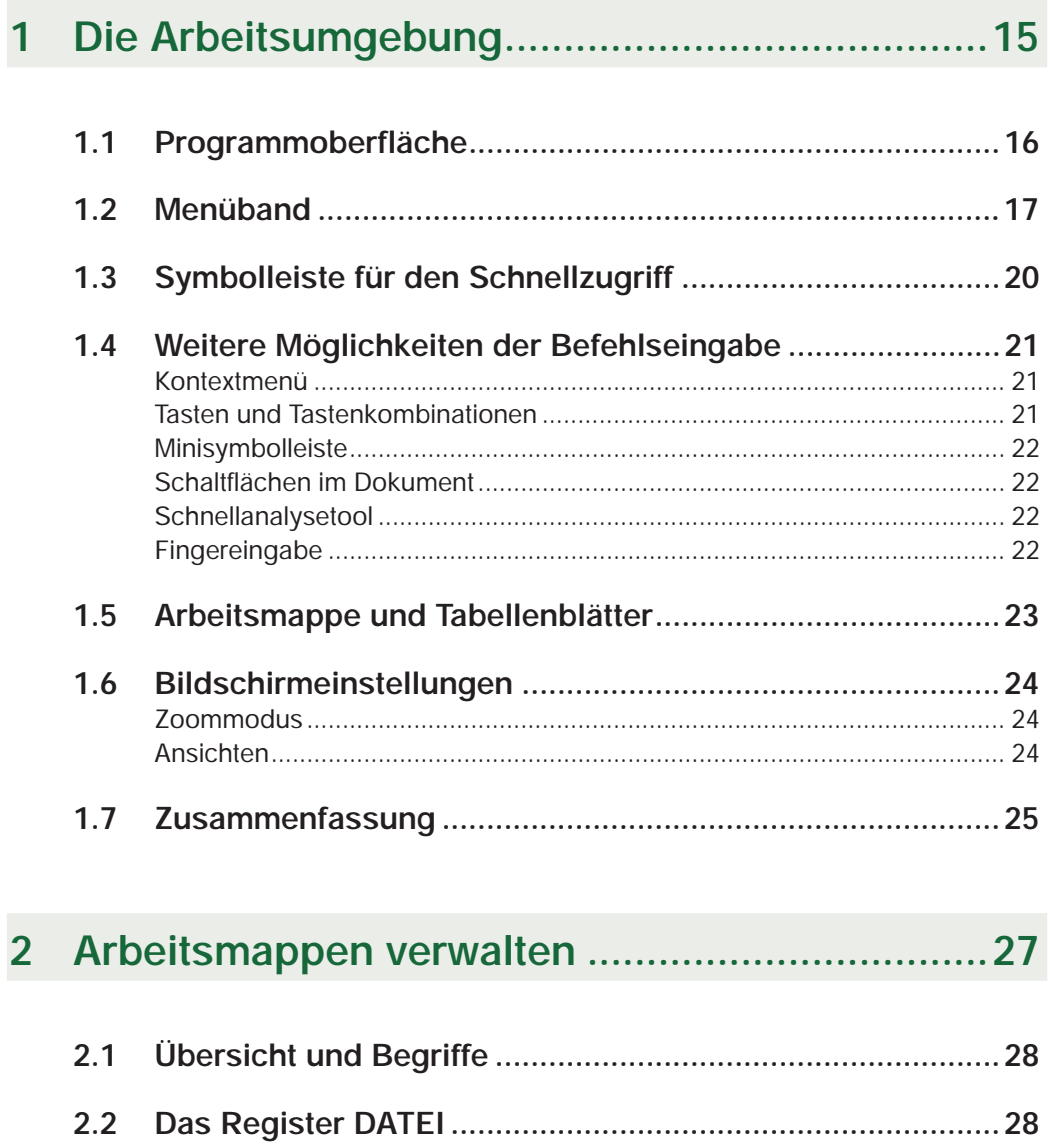

 $2.3$ 

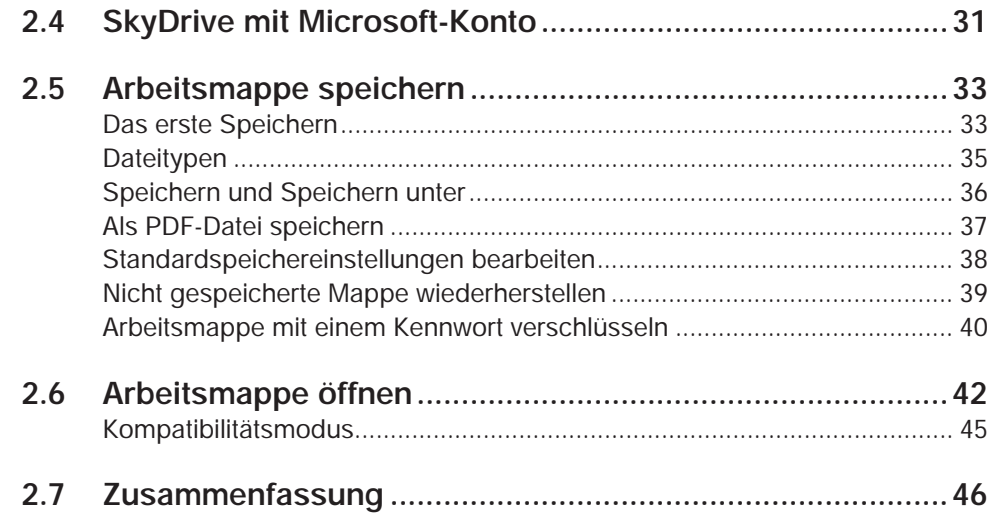

#### $\overline{\mathbf{3}}$

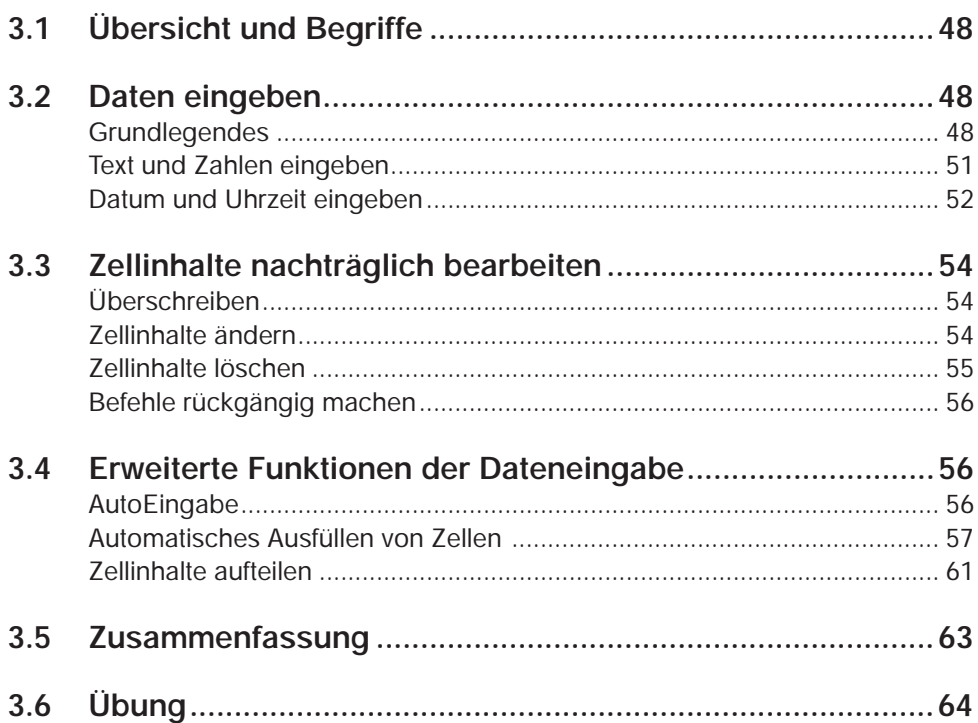

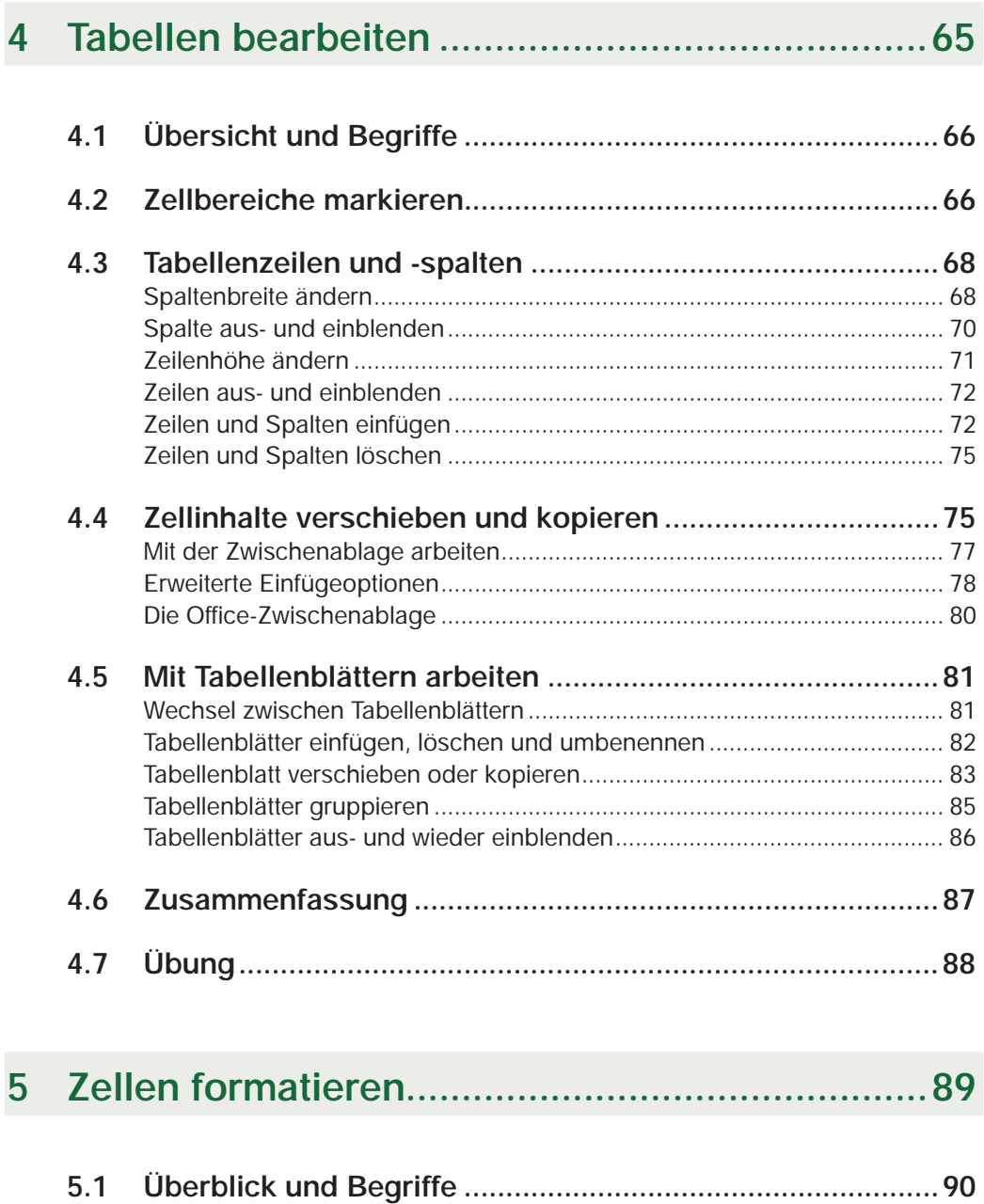

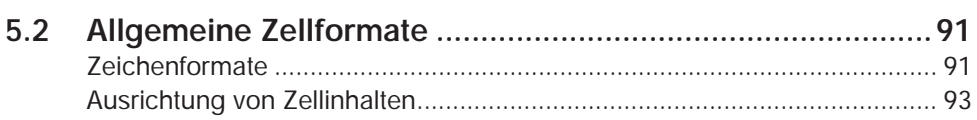

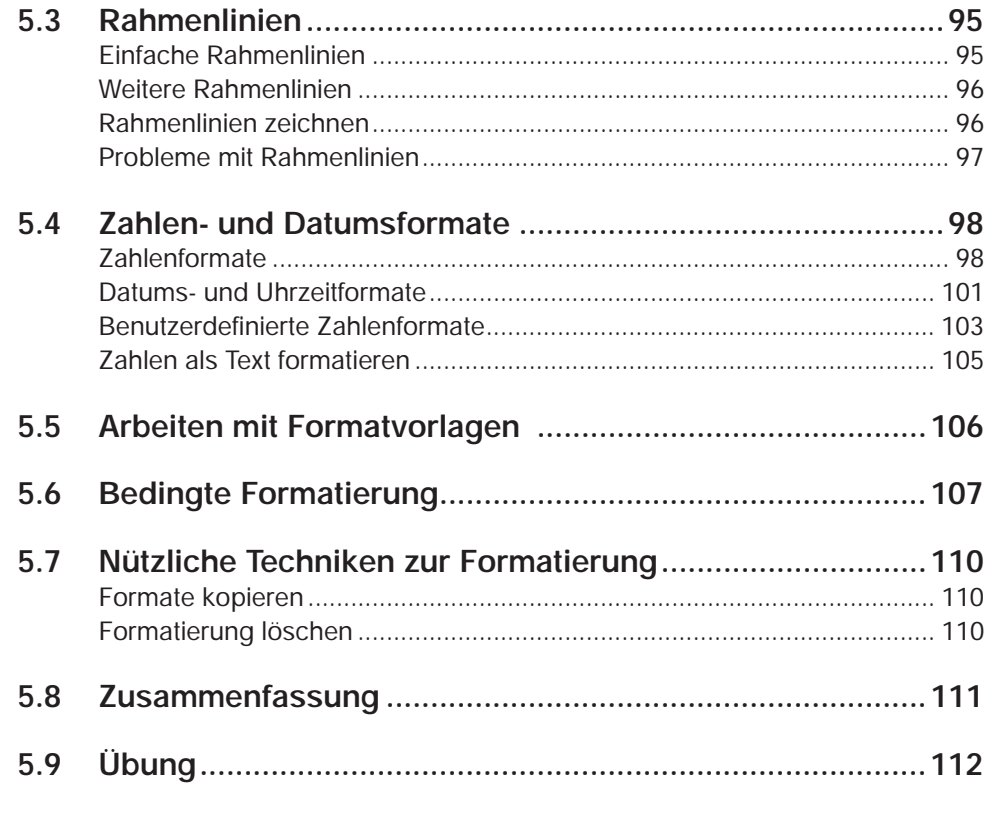

# 

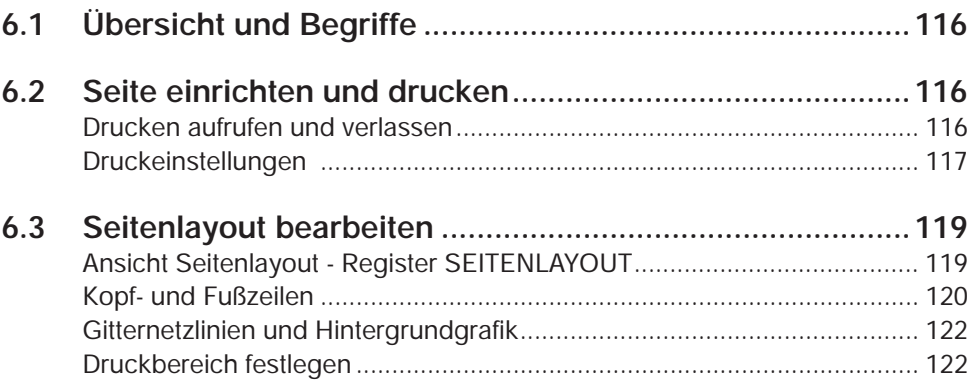

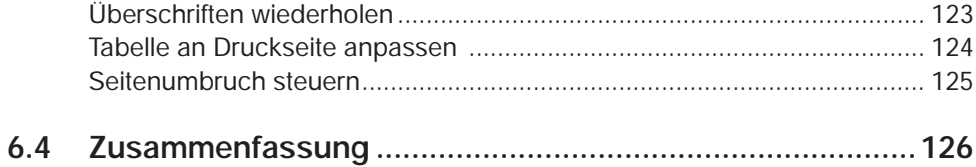

#### Berechnungen mit Formeln und Funktionen...127  $\overline{7}$

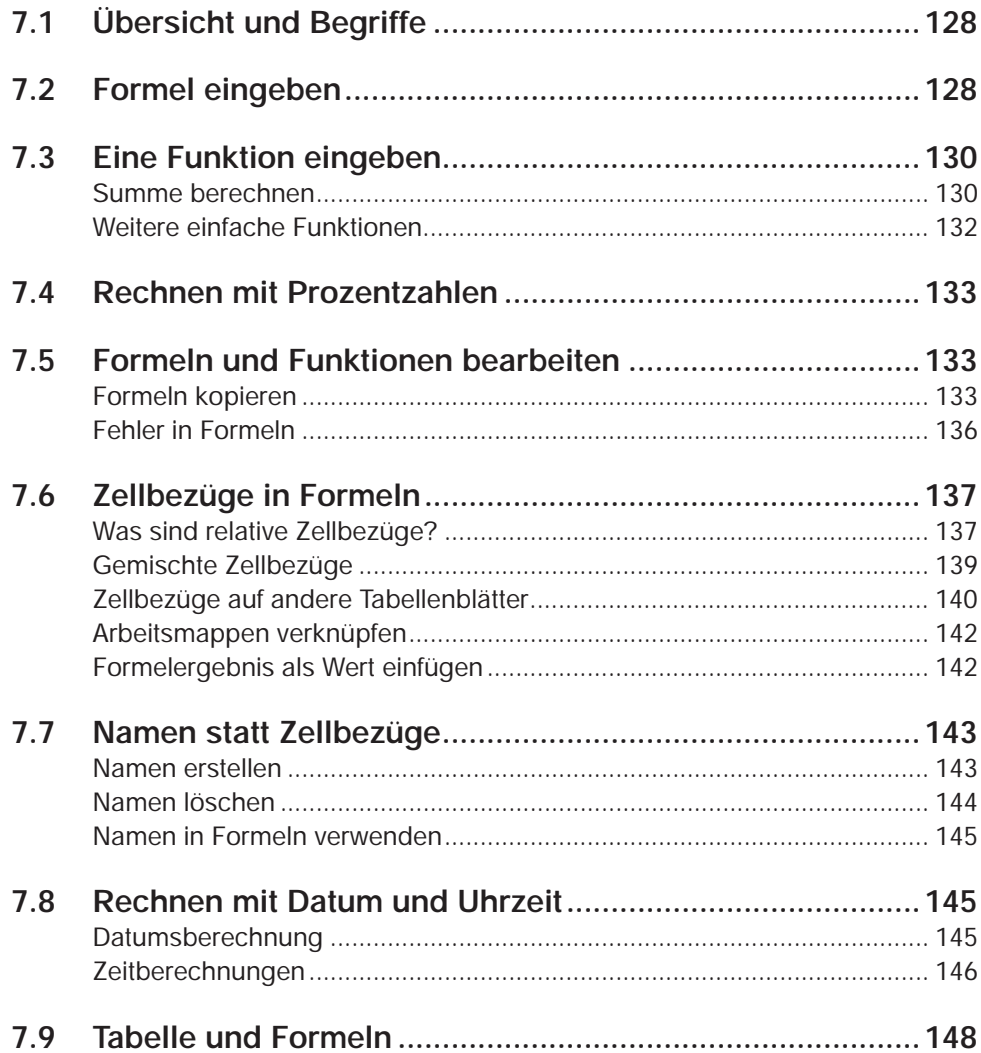

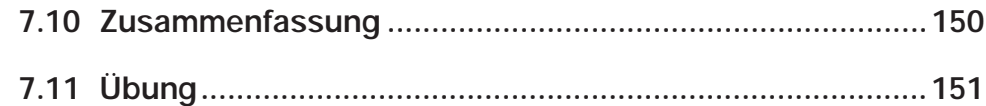

#### Erweiterter Umgang mit Funktionen................ 153 8

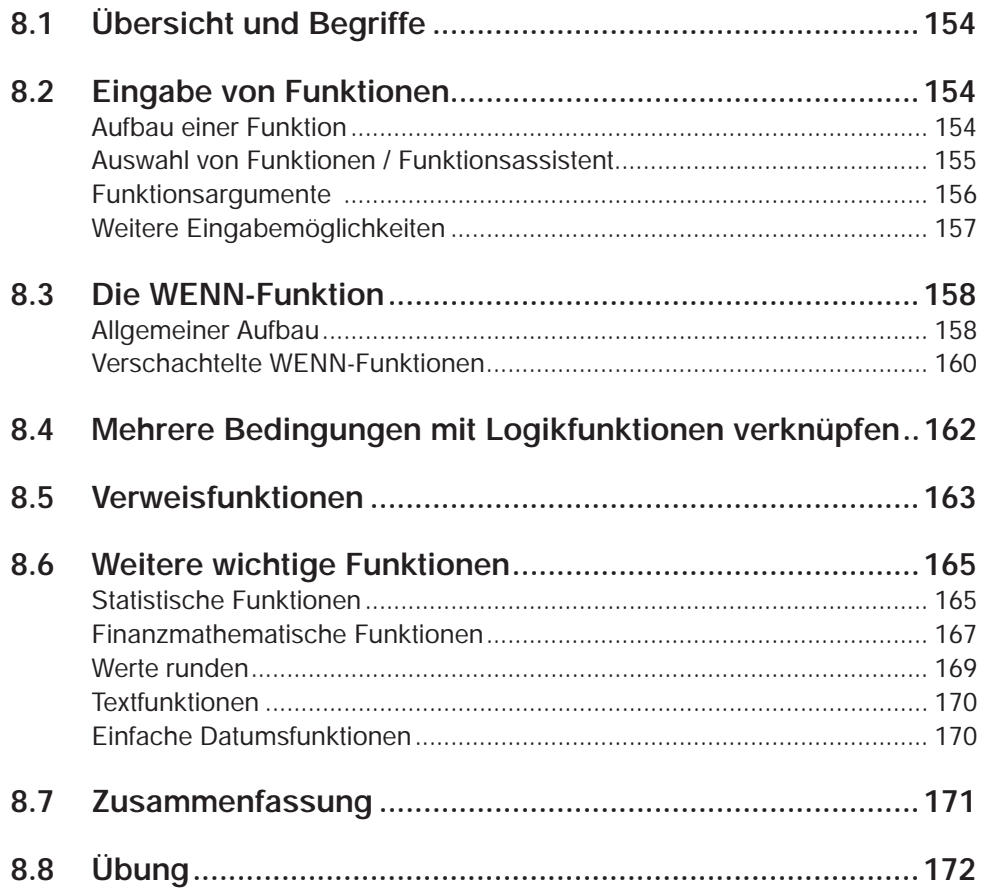

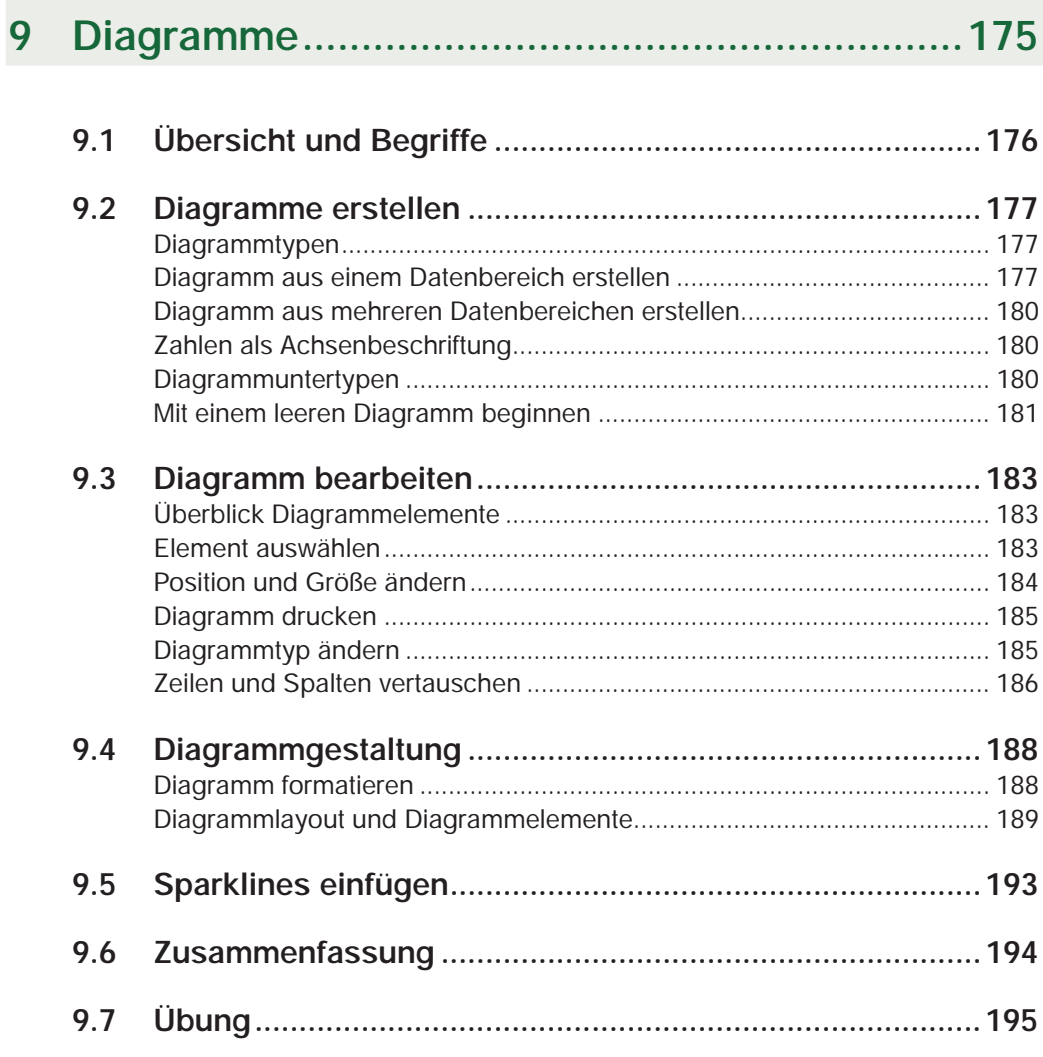

## 10 Arbeiten mit umfangreichen Tabellen.............. 197

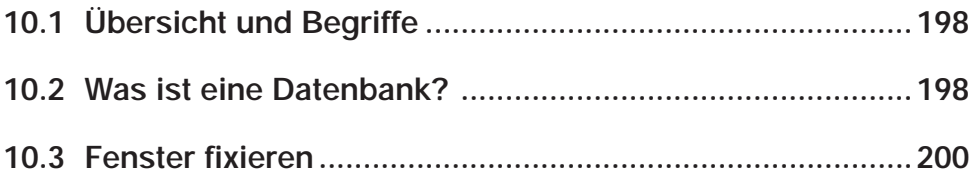

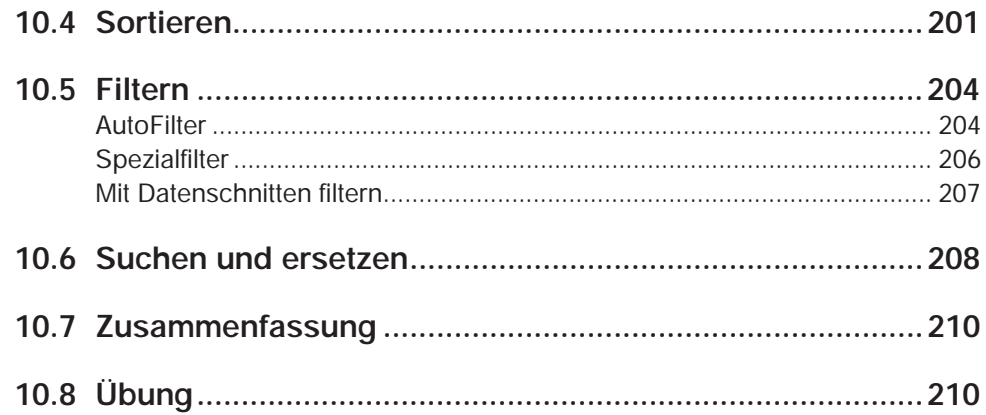

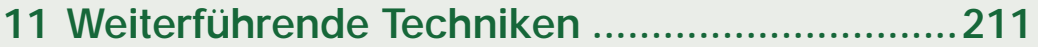

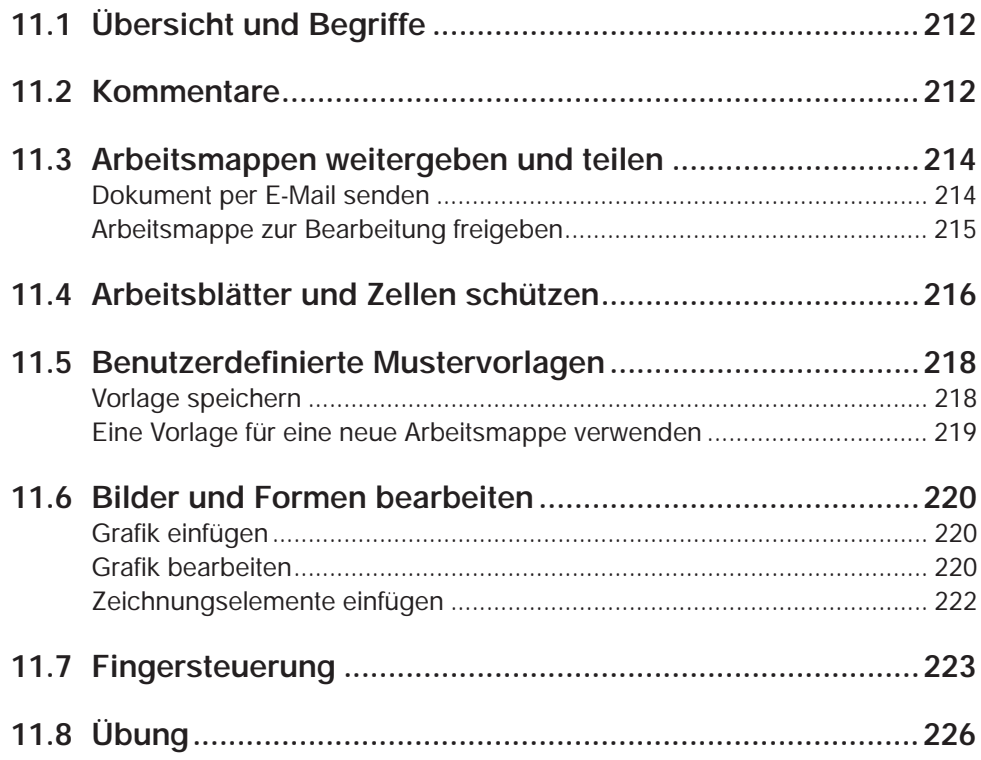

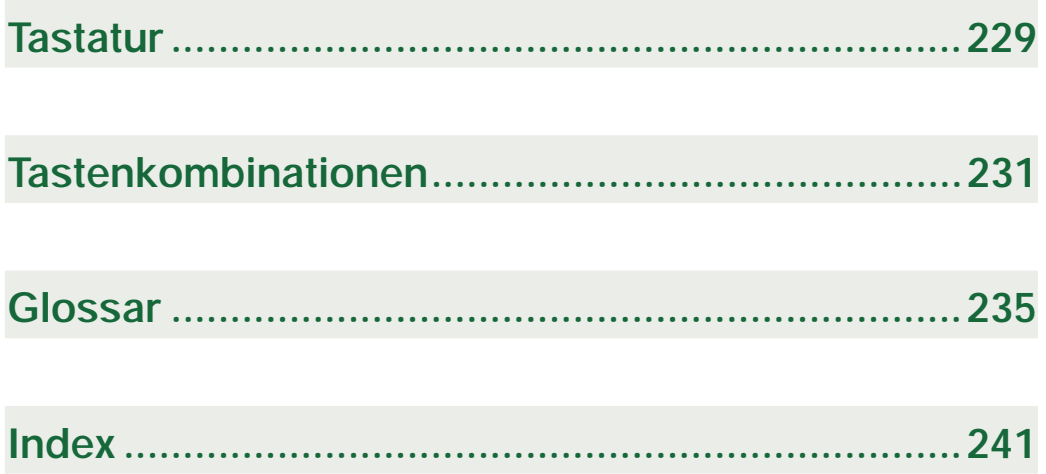